# **Backlog RM - Fonctionnalité #18438**

## **Modifier le service producteur d'une archive**

04/10/2021 08:50 - Cyril VAZQUEZ

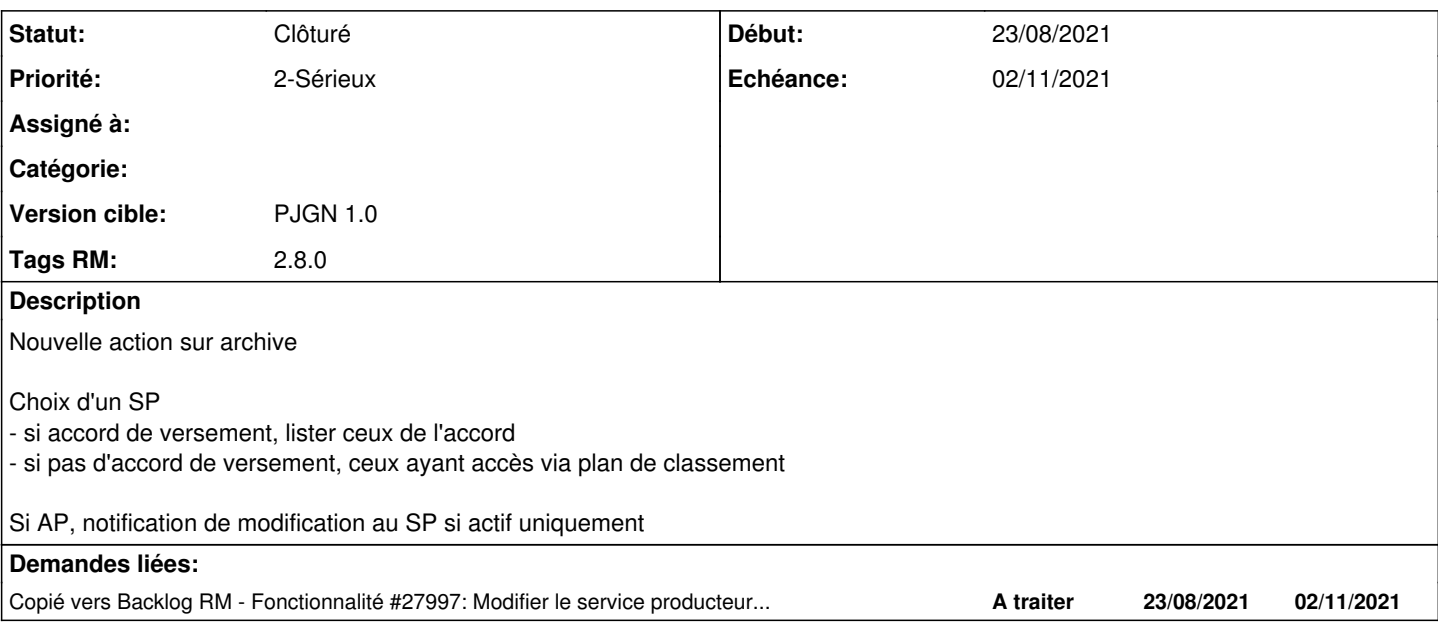

### **Historique**

## **#2 - 04/10/2021 09:01 - Cyril VAZQUEZ**

*- Statut changé de A traiter à R&D - A planifier*

## **#3 - 19/10/2021 11:37 - Cyril VAZQUEZ**

- *Statut changé de R&D A planifier à En cours*
- *Tags RM 2.8.0 ajouté*

Atelier d'analyse seulement

## **#4 - 25/10/2021 14:46 - Emmanuel DILLARD**

*- Statut changé de En cours à R&D - En cours*

#### **#5 - 25/10/2021 14:50 - Emmanuel DILLARD**

*- Echéance changé de 19/10/2021 à 02/11/2021*

#### **#8 - 17/01/2022 11:45 - Cyril VAZQUEZ**

*- Statut changé de R&D - En cours à Clôturé*

#### **#9 - 19/02/2024 12:23 - Cyril VAZQUEZ**

*- Sujet changé de Modifier le SP d'une archive à Modifier le service producteur d'une archive*

### **#10 - 19/02/2024 12:26 - Cyril VAZQUEZ**

*- Copié vers Fonctionnalité #27997: Modifier le service producteur d'une archive ajouté*